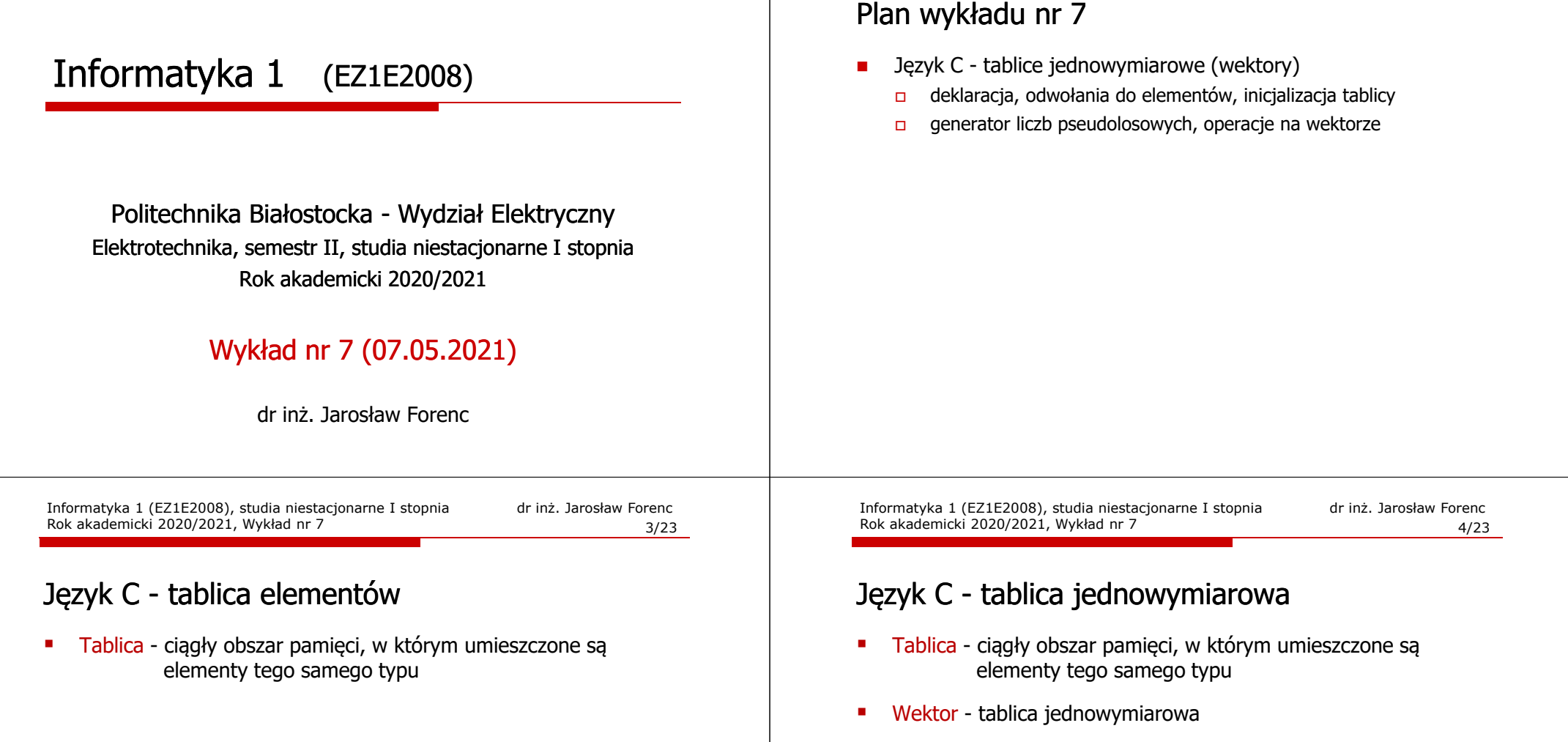

**5**

**3.1**

**a**

**<sup>Z</sup>**

Informatyka 1 (EZ1E2008), studia niestacjonarne I stopnia dr inż. Jarosław Forenc Rok akademicki 2020/2021, Wykład nr 7 2/23

**3**  $\begin{bmatrix} -2 & 0 & -4 \end{bmatrix}$  - liczby całkowite

- liczby rzeczywiste

- znaki

**0.2 2.3 -1.3 1.5 1.1 -4.0**

**<sup>+</sup>**

**<sup>x</sup> & <sup>M</sup>**

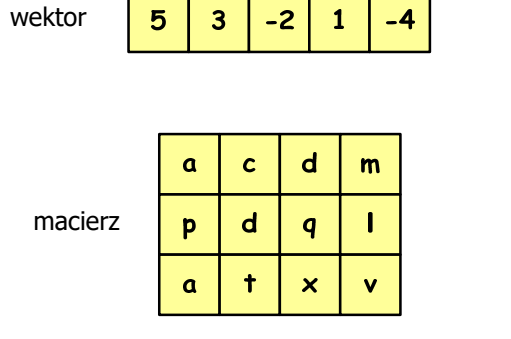

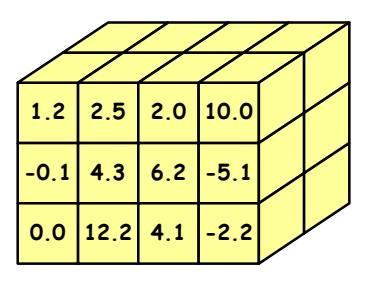

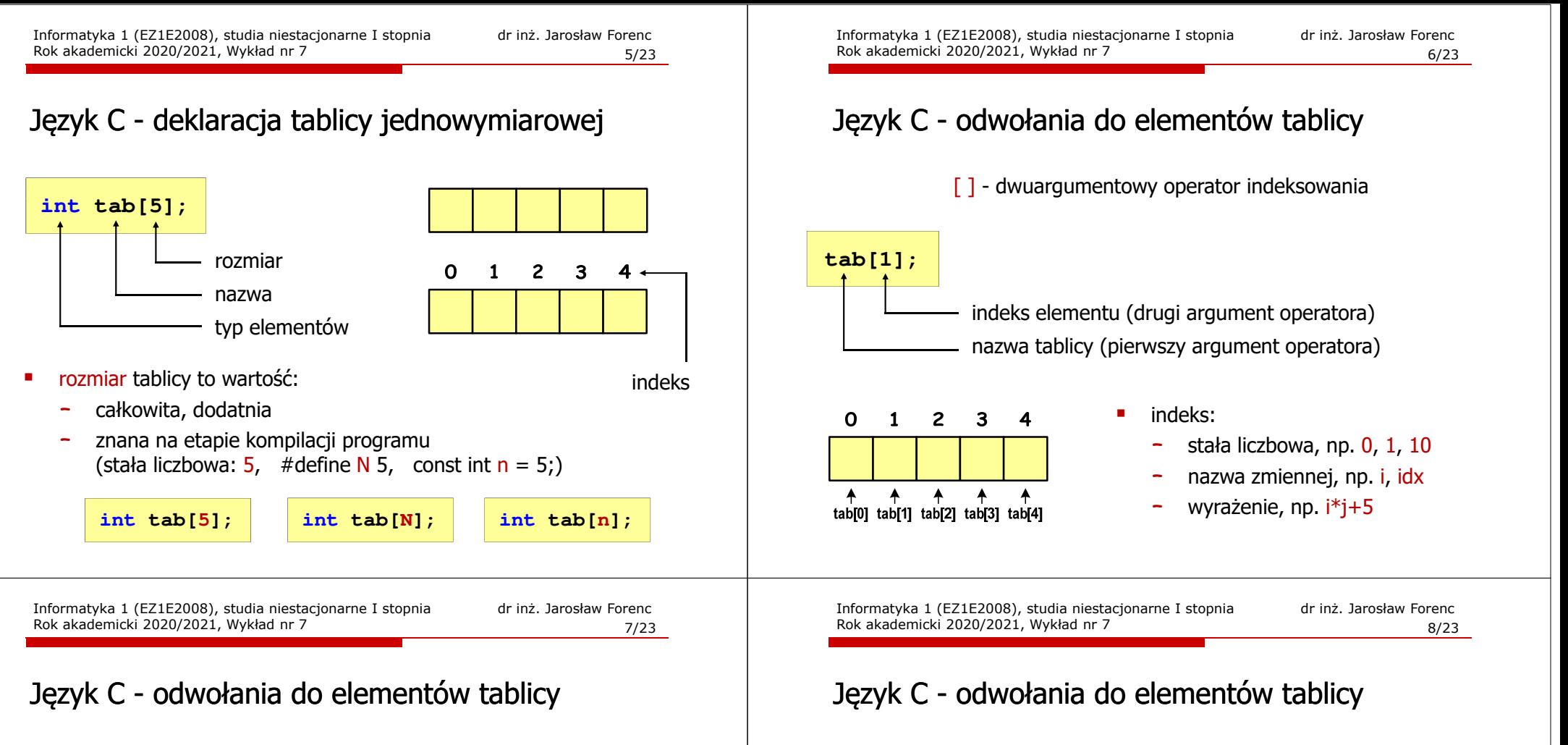

- U  $\blacktriangleleft$  $\overline{\phantom{a}}$  $\overline{\mathbf{3}}$ **int tab[4];**  $\overline{\mathbf{r}}$  $\overline{\mathbf{z}}$ **tab[0] = 3;**-3 **tab[1] = -5;** $\overline{\mathbf{3}}$  $-5$  $\mathbf{1}$  $\overline{2}$ **tab[2] = 1;tab[3] = 2;**
- ш Każdy element tablicy traktowany jest jak zmienna typu int

**printf("%d",tab[0]);**

**scanf("%d",&tab[1]);**

ш Przy odwołaniach do elementów tablicy kompilator nie sprawdza poprawności indeksów

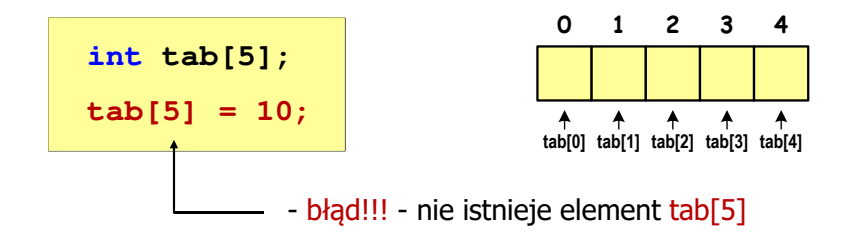

- П Kompilator nie zasygnalizuje błędu
- П Program wykona operację
- П Środowisko programistyczne może zasygnalizować problem

Informatyka 1 (EZ1E2008), studia niestacjonarne I stopnia dr inż. Jarosław Forenc<br>9/23 9/23 Rok akademicki 2020/2021, Wykład nr 7

## Język C - odwołania do elementów tablicy

л Przy odwołaniach do elementów tablicy kompilator nie sprawdza poprawności indeksów

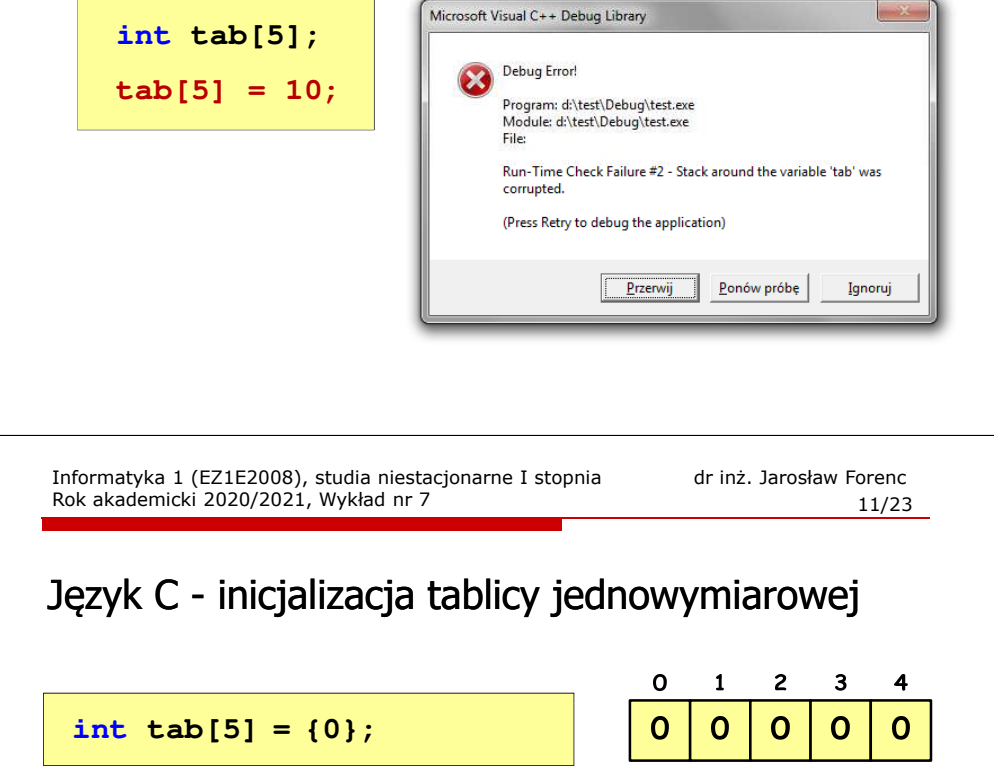

**int tab[5] <sup>=</sup> {};**

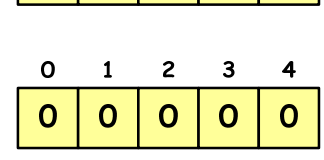

## Język C - inicjalizacja tablicy jednowymiarowej

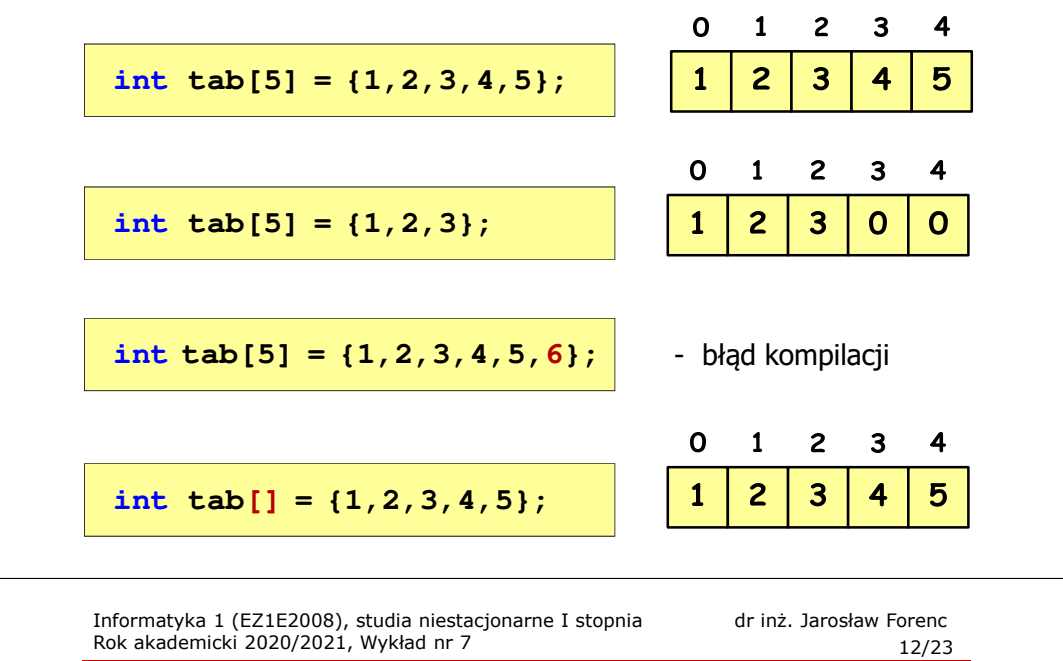

## Język C - odwołania do elementów tablicy

× Zapisanie wartości 1 do wszystkich elementów tablicy

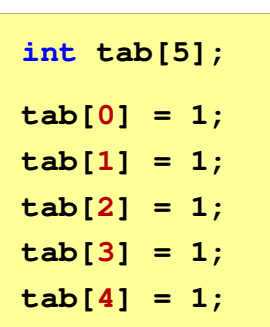

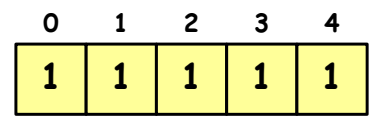

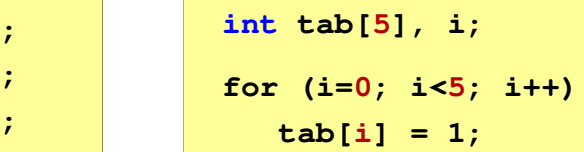

# Przykład: operacje na dużej ilości danych (tablica)

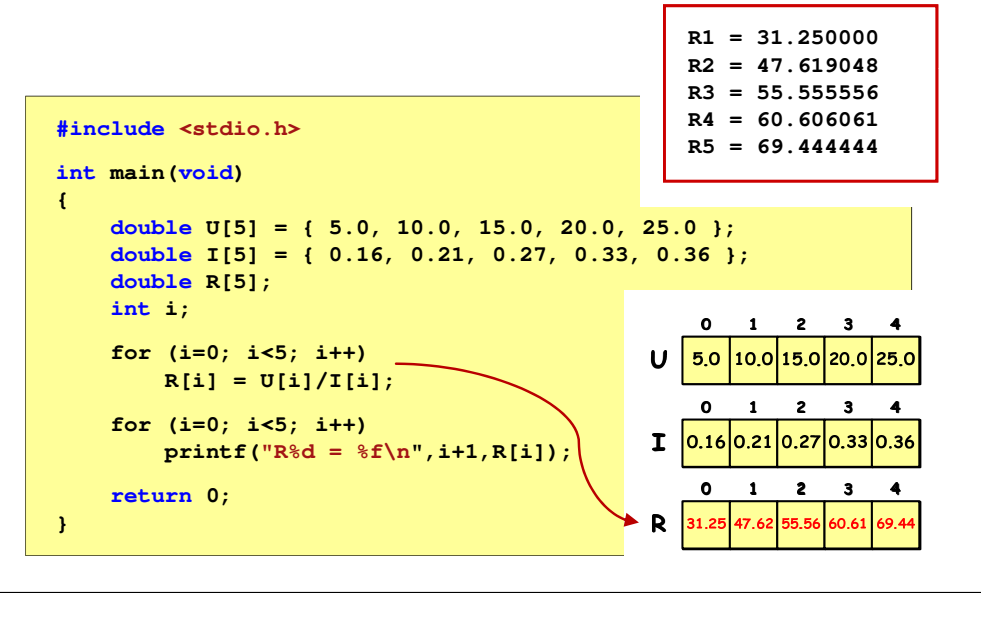

Informatyka 1 (EZ1E2008), studia niestacjonarne I stopnia dr inż. Jarosław Forenc<br>15/23 15/23 15/23 Rok akademicki 2020/2021, Wykład nr 7 $15/23$ 

## Przykład: operacje na wektorze

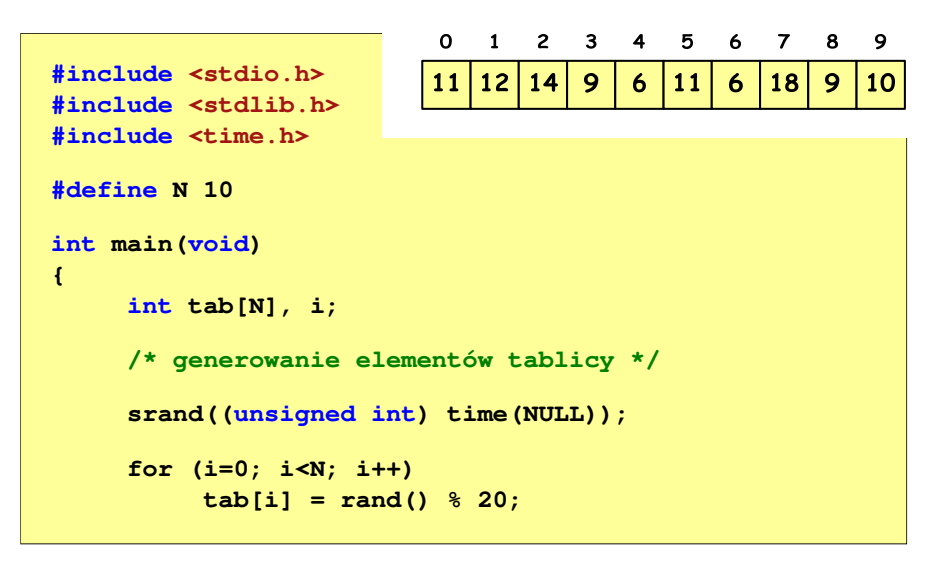

## Język C - generator liczb pseudolosowych

- $\blacksquare$  rand() - zwraca liczbę pseudolosową - zakres: 0 ... RAND\_MAX (0 … 32767)
- ш srand() - inicjalizuje generator liczb pseudolosowych
- ш **•** Plik nagłówkowy: stdlib.h (time.h)

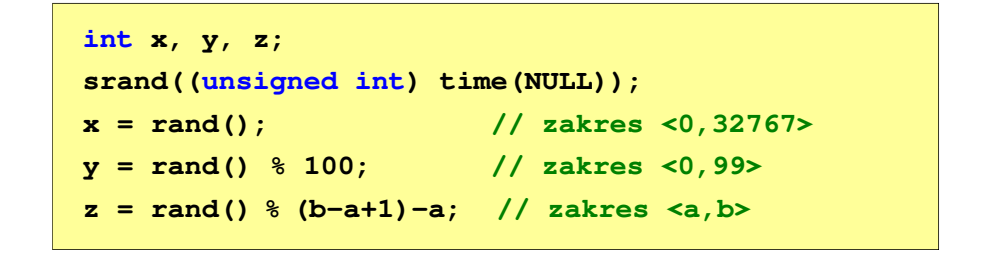

Informatyka 1 (EZ1E2008), studia niestacjonarne I stopnia dr inż. Jarosław Forenc<br>16/23 Rok akademicki 2020/2021, Wykład nr 7 Rok akademicki 2020/2021, Wykład nr 7

 $16/23$ 

#### Przykład: operacje na wektorze

```
/* wyświetlenie elementów tablicy */printf("Elementy tablicy:\n");for (i=0; i<N; i++)
printf("%d ",tab[i]);printf("\n");Elementy tablicy:
11 12 14 9 6 11 6 18 9 10
```
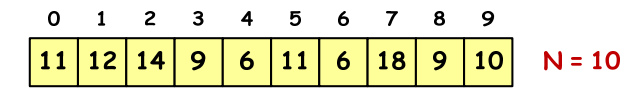

#### Przykład: operacje na wektorze

```
Przykład: operacje na wektorze/* wyświetlenie elementów w odwrotnej kolejności *//* wyszukanie elementu o najmniejszej wartości */printf("Elementy w odwrotnej kolejnosci:\n");int min;
  for (i=N-1; i>=0; i--)min = tab[0];
printf("%d ",tab[i]);
for (i=1; i<N; i++)printf("\n");
if (tab[i]<min)
                                                                                                            min = tab[i];Elementy w odwrotnej kolejnosci:
printf("Wartosc elementu najmniejszego: %d\n",min);

10 9 18 6 11 6 9 14 12 11Wartosc elementu najmniejszego: 6
  \Omega\blacksquare\overline{2}\overline{\mathbf{3}}\overline{4}5
                          6
                             7 8
                                      - 9
                                                                                                  \Omega\blacksquare\overline{2}\mathbf{3}\overline{4}-5.
                                                                                                                          -6
                                                                                                                              \overline{7}8
                                                                                                                                      - 9
     121211
         |14|\mathbf{9}6
                      116
                              | 18
                                   \mathbf{9}10
                                             N = 1011
                                                                                                         |14|\mathbf{Q}6\overline{6}\vert 11
                                                                                                                          6\phantom{1}6| 18
                                                                                                                                   \mathbf{9}10N = 10Informatyka 1 (EZ1E2008), studia niestacjonarne I stopnia dr inż. Jarosław Forenc<br>19/23 19/23 19/23
                                                                                                Informatyka 1 (EZ1E2008), studia niestacjonarne I stopnia dr inż. Jarosław Forenc<br>20/23 akademicki 2020/2021, Wykład nr 7
Rok akademicki 2020/2021, Wykład nr 7Rok akademicki 2020/2021, Wykład nr 7\frac{19}{23}\frac{20}{23}Przykład: operacje na wektorzePrzykład: operacje na wektorze/* indeksy elementów o najmniejszej wartości *//* suma i średnia arytmetyczna elementów tablicy */printf("Indeksy elementu najmniejszego: ");int suma = 0;
  for (i=0; i<N; i++)float srednia;

if (tab[i]==min)
                                                                                                  for (i=0; i<N; i++)printf("%d ",i);
suma = suma + tab[i];
  printf("\n");srednia = (float) suma/N;
                                                                                                  printf("Suma: %d, srednia: %g\n",suma,srednia);Indeksy elementu najmniejszego: 4 6Suma: 106, srednia: 10.6\mathbf{o}\blacksquare\overline{2}\overline{\mathbf{3}}\overline{4}5
                          6
                             7 8
                                       -9
                                                                                                  \mathbf{o}\blacksquare\overline{2}\mathbf{3}\overline{4}5
                                                                                                                          -6
                                                                                                                              \overline{7}8
                                                                                                                                       - 9
 11
     1214
              9
                  \boldsymbol{6}11
                           \boldsymbol{6}18
                                   9
                                      \overline{10}N = 1011
                                                                                                     12|149
                                                                                                                  \boldsymbol{6}11
                                                                                                                           \boldsymbol{6}18
                                                                                                                                   9
                                                                                                                                       10
                                                                                                                                            N = 10
```
Rok akademicki 2020/2021, Wykład nr 7

### Przykład: operacje na wektorze

**/\* liczba parzystych elementów tablicy \*//\* sortowanie elementów tablicy \*/int tmp, j; int ile = 0; for (i=0; i<N-1; i++)for (i=0; i<N; i++) for (j=i+1; j<N; j++) if (tab[i]%2==0) if (tab[i]>tab[j]) ile++;{ printf("Liczba parzystych elementow: %d\n",ile);** $tmp = tab[i];$ **tab[i] = tab[j];tab[j] = tmp;Liczba parzystych elementow: 6}** $\mathbf{o}$  $1 \quad 2 \quad 3$  $\overline{4}$ 5 6 7 8  $\overline{9}$ 0 1 2 3 4 5 6 7 8 9 0 1 2 3 4 5 6 7 8 9  $|12|14|9$  $6|11|6|18|9|10$  $6\overline{6}$  $9|9$ | 10 | 11 | 11 | 12 | 14 | 18  $11$  $6\phantom{.}6$ **12**  $\overline{9}$  $\overline{9}$ 11  $|14|$  $6 \overline{6}$  $\vert$  11  $6\overline{6}$ | 18 | 10  $N = 10$ Informatyka 1 (EZ1E2008), studia niestacjonarne I stopnia dr inż. Jarosław Forenc<br>Rok akademicki 2020/2021, Wykład nr 7 (23/23 Rok akademicki 2020/2021, Wykład nr 7 $\frac{23}{23}$ Koniec wykładu nr 7Dziękuję za uwagę!

## Przykład: operacje na wektorze